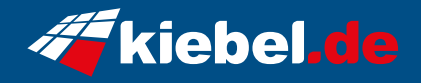

## **Gaming Laptop Fire 13 - 4050 (15.6)**

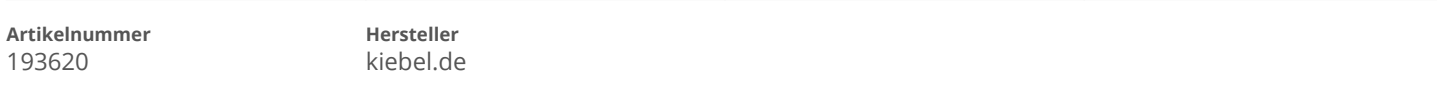

## **Angaben zum Energieverbrauch**

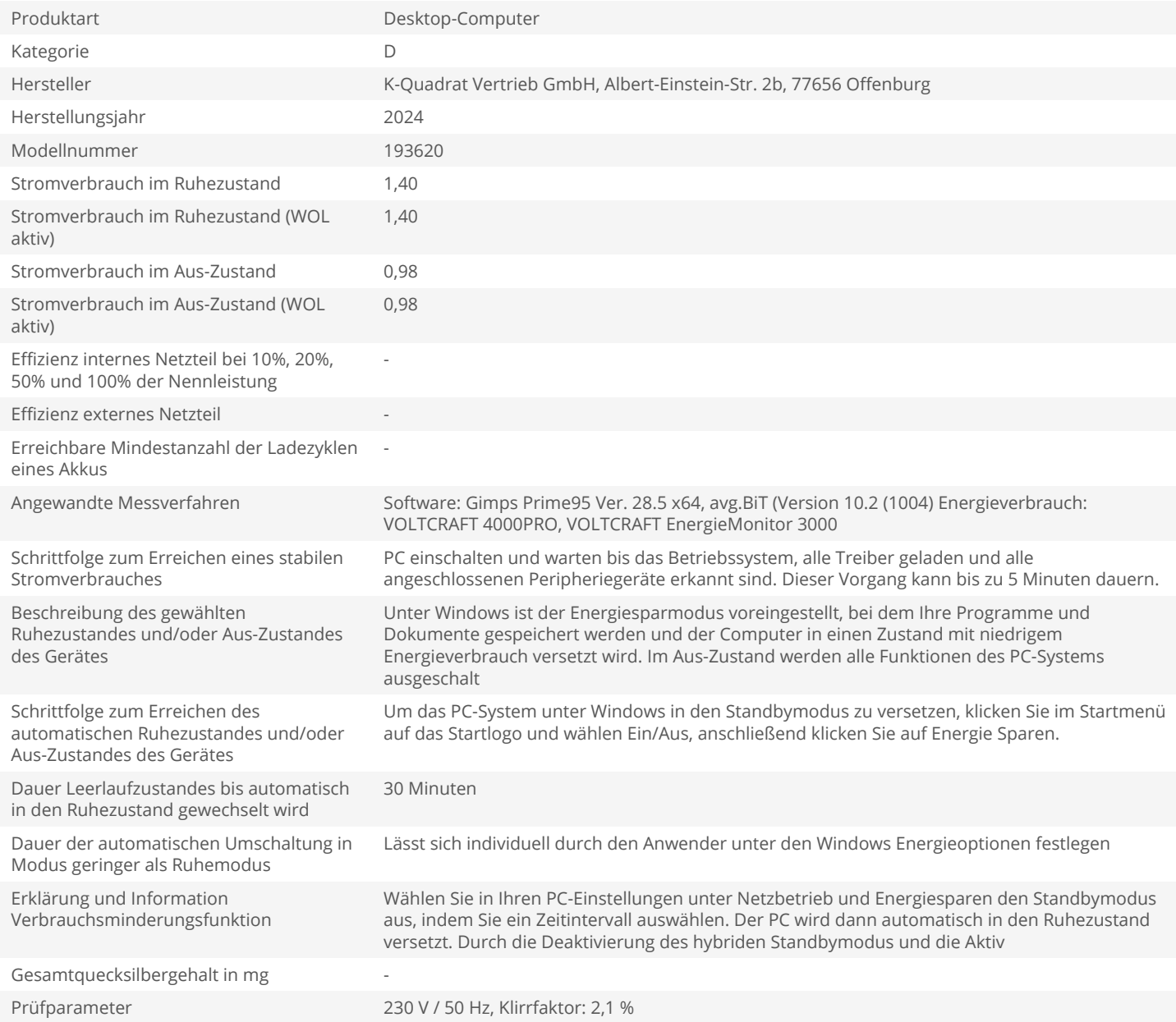